Optimize Judiciously

# 4.2 Hashing

Robert Sedgewick and Kevin Wayne • Copyright © 2006 • http://www.Princeton.EDU/~cos226

#### Hashing: Basic Plan

Save items in a key-indexed table. Index is a function of the key.

Hash function. Method for computing table index from key.

Collision resolution strategy. Algorithm and data structure to handle two keys that hash to the same index.

#### Classic space-time tradeoff.

- . No space limitation: trivial hash function with key as address.
- . No time limitation: trivial collision resolution with sequential search.
- . Limitations on both time and space: hashing (the real world).

More computing sins are committed in the name of efficiency (without necessarily achieving it) than for any other single reason including blind stupidity. - William A. Wulf

We should forget about small efficiencies, say about 97% of the time: premature optimization is the root of all evil. - Donald E. Knuth

We follow two rules in the matter of optimization: Rule 1: Don't do it. Rule 2 (for experts only). Don't do it yet - that is, not until you have a perfectly clear and unoptimized solution. - M. A. Jackson

Reference: Effective Java by Joshua Bloch.

Choosing a Good Hash Function

## Idealistic goal: scramble the keys uniformly.

- . Efficiently computable.
- . Each table position equally likely for each key.

thoroughly researched problem

#### Ex: Social Security numbers.

- . Bad: first three digits.
- . Better: last three digits.

- ! Bad: birth year.
- ! Better: birthday.

#### Ex: phone numbers.

3

- . Bad: first three digits.
- ! Better: last three digits.

573 = California, 574 = Alaska

assigned in chronological order within a given geographic region

2

4

# Ex: date of birth.

Hash code. A 32-bit int (between -2147483648 and 2147483647).

Hash function. An int between 0 and M-1.

 $String s = "call":$ **int code = s.hashCode(); int hash = code % M;**  $\boldsymbol{\kappa}$  $\sum$  $\mathcal{N}$ **3045982 7121 8191**

Bug. Don't use (code % M) as array index. Subtle bug. Don't use (Math.abs(code) % M) as array index.

OK. Safe to use  $((code & 0x7ffffff) * M)$  as array index.

Designing a Good Hash Code

Java 1.5 string library.

```
char Unicode
public int hashCode() {
  int hash = 0;
                                                   … …
   for (int i = 0; i < length(); i++)
                                                  'a' 97
      \text{hash} = (31 * \text{hash}) + \text{s}[i];'b' 98
   return hash;
                                \mathcal{L}'c' 99
                             ith character of s
}
                                                  … …
```
- **.** Equivalent to  $h = 31^{L-1} \cdot s_0 + ... + 31^2 \cdot s_{L-3} + 31 \cdot s_{L-2} + s_{L-1}$ .
- Horner's method to hash string of length  $L: O(L)$ .

```
Ex.
    String s = "call";
       int code = s.hashCode();
                             3045982 = 99.31^{3} + 97.31^{2} + 108.31^{1} + 108.31^{0}
```
Implementing Hash Code in Java

# API for **hashCode()**.

- . Return an int.
- If x. equals(y) then x and y must have the same hash code.
- . Repeated calls to  $x$ . hashCode() must return the same value.

inherited from Object

Default implementation. Memory address of x. Customized implementations. String, URL, Integer, Date.

User-defined implementaitons. Tricky to get right, black art.

Designing a Bad Hash Code

6

8

#### Java 1.1 string library.

5

7

- ! For long strings: only examines 8-9 evenly spaced characters.
- ! Saves time in performing arithmetic…

```
public int hashCode() {
   int hash = 0;
   int skip = Math.max(1, length() / 8);
   for (int i = 0; i < length(); i += skip)
      \text{hash} = (37 * \text{hash}) + \text{s}[i];return hash;
}
```
But great potential for bad collision patterns.

http://www.cs.princeton.edu/introcs/13loop/Hello.java http://www.cs.princeton.edu/introcs/13loop/Hello.class http://www.cs.princeton.edu/introcs/13loop/Hello.html http://www.cs.princeton.edu/introcs/13loop/index.html http://www.cs.princeton.edu/introcs/12type/index.html

# Phone numbers: (609) 867-5309.

area code exchange extension  $\ddot{\phantom{1}}$ 

```
public final class PhoneNumber {
  private final int area, exch, ext;
  public PhoneNumber(int area, int exch, int ext) {
      this.area = area;
      this.exch = exch;
      this.get = ext;}
  public boolean equals(Object y) { // as before }
  public int hashCode() {
      return 10007 * (area + 1009 * exch) + ext;
  }
}
```
Bins and Balls

Bins and balls. Throw balls uniformly at random into M bins.

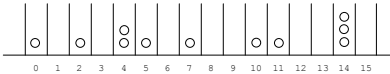

Birthday problem. Expect two balls in the same bin after  $\sqrt{\frac{1}{2}} \pi M$  tosses.

Coupon collector. Expect every bin has  $\geq 1$  ball after  $\Theta(M \ln M)$  tosses.

Load balancing. After tossing M balls, expect most loaded bin has  $\Theta(\log M / \log \log M)$  balls.

Collisions

Collision. Two distinct keys hashing to same index.

Conclusion. Birthday problem  $\Rightarrow$  can't avoid collisions unless you have a ridiculous amount of memory.

Challenge. Deal with collisions efficiently.

25 items, 11 table positions ~2 items per table position

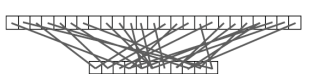

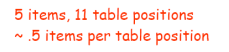

9

11

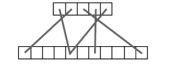

Collision Resolution: Two Approaches

Separate chaining. [H. P. Luhn, IBM 1953] Put keys that collide in a list associated with index.

Open addressing. [Amdahl-Boehme-Rocherster-Samuel, IBM 1953] When a new key collides, find next empty slot, and put it there.

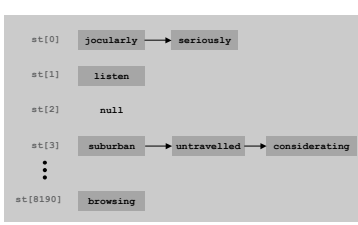

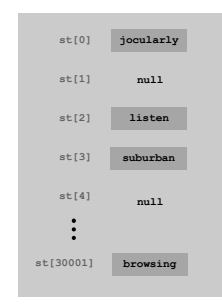

separate chaining (M = 8191, N = 15000)

linear probing (M = 30001, N = 15000)

## Separate Chaining

# Separate Chaining

#### typically  $M = N/10$

#### Separate chaining: array of M linked lists.

- ! Hash: map key to integer i between 0 and M-1.
- . Insert: put at front of ith chain (if not already there).
- ! Search: only need to search ith chain.

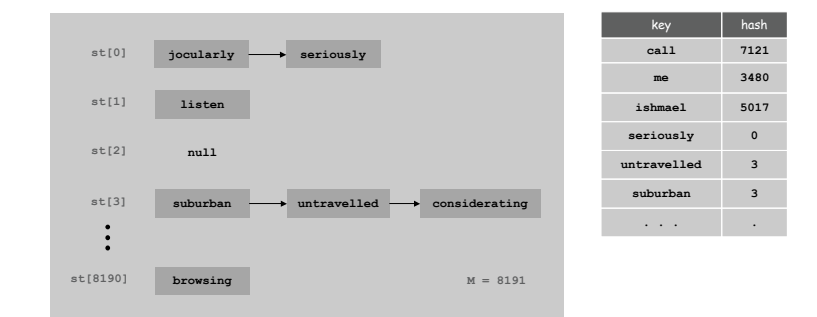

Robert Sedgewick and Kevin Wayne • Copyright © 2006 • http://www.Princeton.EDU/~cos226

Separate Chaining: Java Implementation

```
public class ListHashST<Key, Value> {
   private int M = 8191;
   private Node[] st = new Node[M];
  private static class Node {
       Object key;
       Object val; \leftarrow no generic array creation in Java
      Node next;
      Node(Object key, Object val, Node next) {
        this.key = key;
         \text{this.val} = \text{val}this.next = next;
      }
  }
  private int hash(Key key) {
      return (key.hashCode() & 0x7fffffff) % M;
  }
                                          between 0 and M-1
```
15

Separate Chaining: Java Implementation (cont)

14

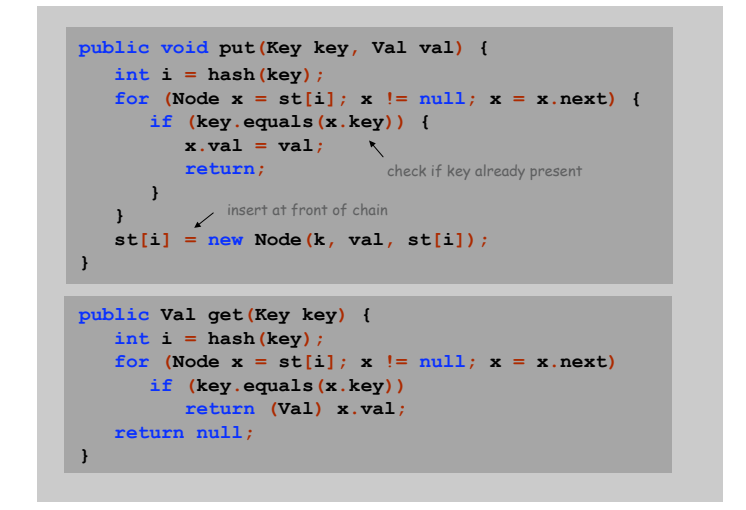

## Separate chaining performance.

- ! Cost is proportional to length of chain.
- $\blacksquare$  Average length = N / M.
- ! Worst case: all keys hash to same chain.

Theorem. Let  $\alpha$  = N / M > 1 be average length of list. For any t > 1, probability that list length  $\rightarrow$  t  $\alpha$  is exponentially small in t.

depends on hash map being random map

17

## Parameters.

- . M too large  $\Rightarrow$  too many empty chains.
- $\blacksquare$  M too small  $\Rightarrow$  chains too long.
- **Typical choice:**  $\alpha = N / M \approx 10 \Rightarrow constant-time$  ops.

Symbol Table: Implementations Cost Summary

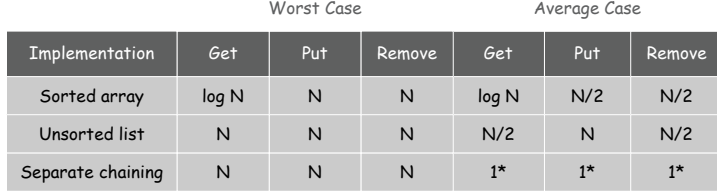

\* assumes hash function is random

# Advantages. Fast insertion, fast search. Disadvantage. Hash table has fixed size, assumes good hash function.

fix: use repeated doubling, and rehash all keys

Linear Probing

typically  $M \approx 2N$ 

# Linear probing: array of size M.

- ! Hash: map key to integer i between 0 and M-1.
- ! Insert: put in slot i if free; if not try i+1, i+2, etc.
- ! Search: search slot i; if occupied but no match, try i+1, i+2, etc.

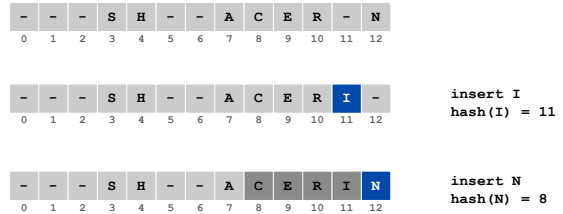

# Linear Probing

Linear Probing: Java Implementation

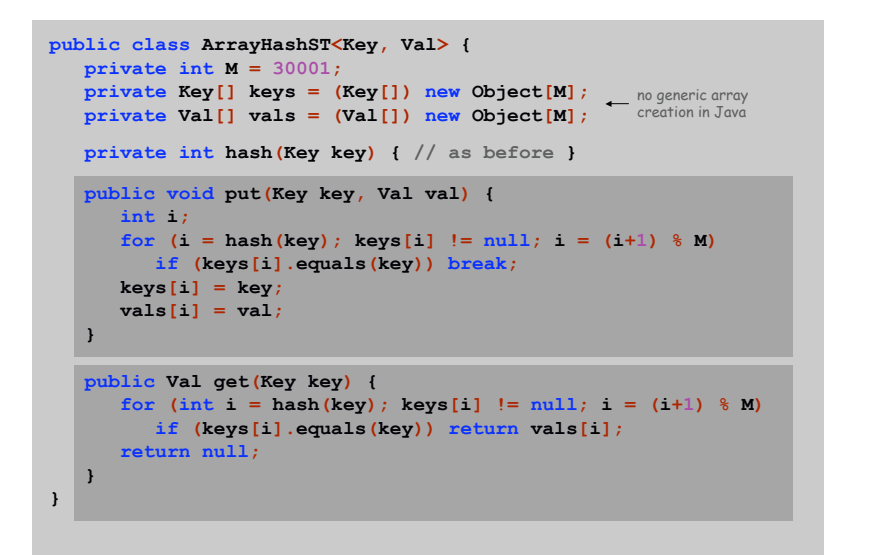

#### Clustering

Cluster. A contiguous block of items. Observation. New keys likely to hash into middle of big clusters.

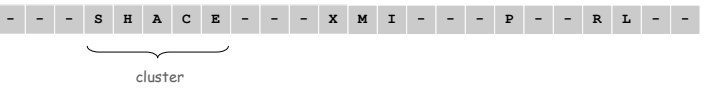

Knuth's parking problem. Cars arrive at one-way street with M parking spaces. Each desires a random space i: if space i is taken, try i+1, i+2, ... What is mean displacement of a car?

Empty. With M/2 cars, mean displacement is  $\approx 3/2$ . Full. With M cars, mean displacement is  $\approx \frac{1}{4}\sqrt{2\pi M}$ .

Linear Probing Performance

#### Linear probing performance.

- ! Insert and search cost depend on length of cluster.
- **Average length of cluster =**  $\alpha$  **= N/M.**
- ! Worst case: all keys hash to same cluster.

Theorem. [Knuth 1962] Let  $\alpha = N / M \le 1$  be the load factor.

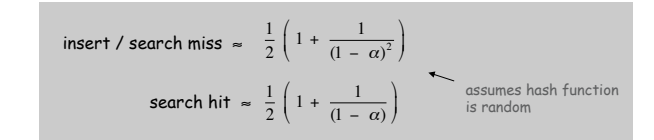

#### Parameters.

- $\blacksquare$  M too large  $\Rightarrow$  too many empty array entries.
- $\blacksquare$  M too small  $\Rightarrow$  clusters coalesce.
- **.** Typical choice:  $M \approx 2N \Rightarrow$  constant-time ops.

# Symbol Table: Implementations Cost Summary

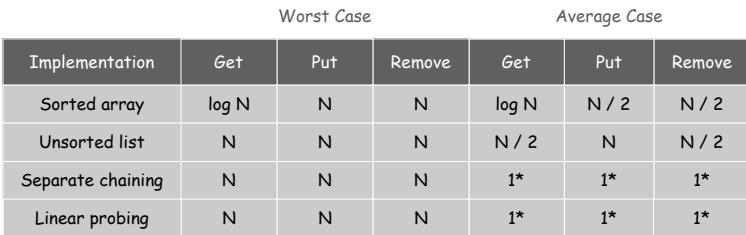

\* assumes hash function is random

# Advantages. Fast insertion, fast search.

Disadvantage. Hash table has fixed size, assumes good hash function.

fix: use repeated doubling, and rehash all keys

21

but keys more likely to hash to big clusters

## Double Hashing

Double Hashing Performance

Idea Avoid clustering by using second hash to compute skip for search.

Hash. Map key to integer i between 0 and M-1. Second hash. Map key to nonzero skip value k.

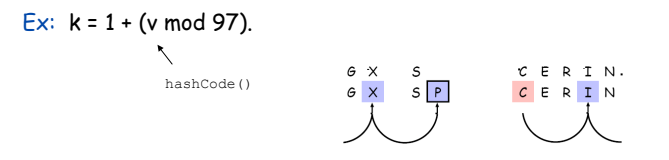

Effect. Skip values give different search paths for keys that collide.

Best practices. Make k and M relatively prime.

Hashing Tradeoffs

#### Separate chaining vs. linear probing/double hashing.

- ! Space for links vs. empty table slots.
- ! Small table + linked allocation vs. big coherent array.

# Linear probing vs. double hashing.

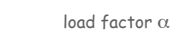

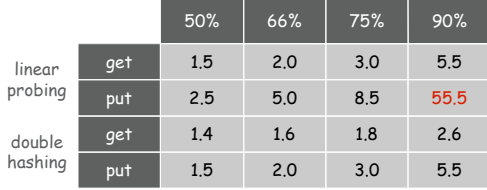

number of probes

Theorem. [Guibas-Szemerédi] Let  $\alpha$  = N / M < 1 be average length of list.

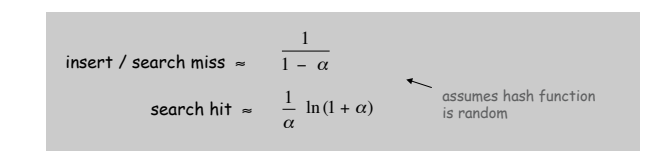

Parameters. Typical choice:  $M \approx 2N \Rightarrow$  constant-time ops.

Disadvantage. Delete cumbersome to implement.

Odds and Ends

26

Hashing: Java Library

#### Java has built-in libraries for symbol tables.

. java.util.HashMap = linear probing hash table implementation.

```
import java.util.HashMap;
public class HashMapDemo {
  public static void main(String[] args) {
     HashMap<String, String> st = new HashMap <String, String>();
     st.put("www.cs.princeton.edu", "128.112.136.11");
     st.put("www.princeton.edu", "128.112.128.15");
     System.out.println(st.get("www.cs.princeton.edu"));
  }
}
```
#### Duplicate policy.

- . Java HashMap allows null values.
- . Our implementation forbids null values.

Symbol Table: Using HashMap

Symbol table. Implement our API using java.util.HashMap.

```
import java.util.HashMap;
import java.util.Iterator;
public class ST<Key, Val> implements Iterable<Key> {
   private HashMap<Key, Val> st = new HashMap<Key, Val>();
   public void put(Key key, Val val) {
       if (\text{val} == \text{null}) st.remove (\text{key});<br>
else st put (\text{key} \cdot \text{val})else val == null)st.put(key, val);
    }
   public Val get(Key key) { return st.get(key); }
                                           public Val remove(Key key) { return st.remove(key); }
   public boolean contains(Key key) { return st.containsKey(key); }
                                              public int size() contains(Key ke{ return st.size(); }
   public Iterator<Key> iterator() { return st.keySet().iterator(); }
}
```
Algorithmic Complexity Attacks

#### Is the random hash map assumption important in practice?

- . Obvious situations: aircraft control, nuclear reactor, pacemaker.
- ! Surprising situations: denial-of-service attacks.

malicious adversary learns your ad hoc hash function (e.g., by reading Java API) and causes a big pile-up in single address that grinds performance to a halt

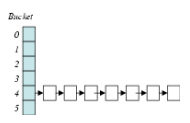

29

#### Real-world exploits. [Crosby-Wallach 2003]

- . Bro server: send carefully chosen packets to DOS the server, using less bandwidth than a dial-up modem
- . Perl 5.8.0: insert carefully chosen strings into associative array.
- . Linux 2.4.20 kernel: save files with carefully chosen names.

Reference: http://www.cs.rice.edu/~scrosby/hash

Algorithmic Complexity Attack: Java Library

# Goal. Find strings with the same hash code. Solution. The base-31 hash code is part of Java's string API.

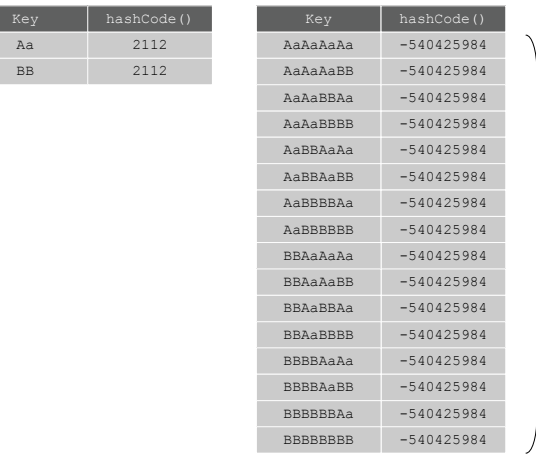

2<sup>N</sup> strings of length 2N that hash to same value!

One-Way Hash Functions

One-way hash function. Hard to find a key that will hash to a desired value, or to find two keys that hash to same value.

Ex. MD4, MD5, SHA-0, SHA-1, SHA-2, WHIRLPOOL, RIPEMD-160.

insecure **String password = args[0]; MessageDigest sha1 = MessageDigest.getInstance("SHA1"); byte[] bytes = sha1.digest(password); // prints bytes as hex string**

Applications. Digital fingerprint, message digest, storing passwords.